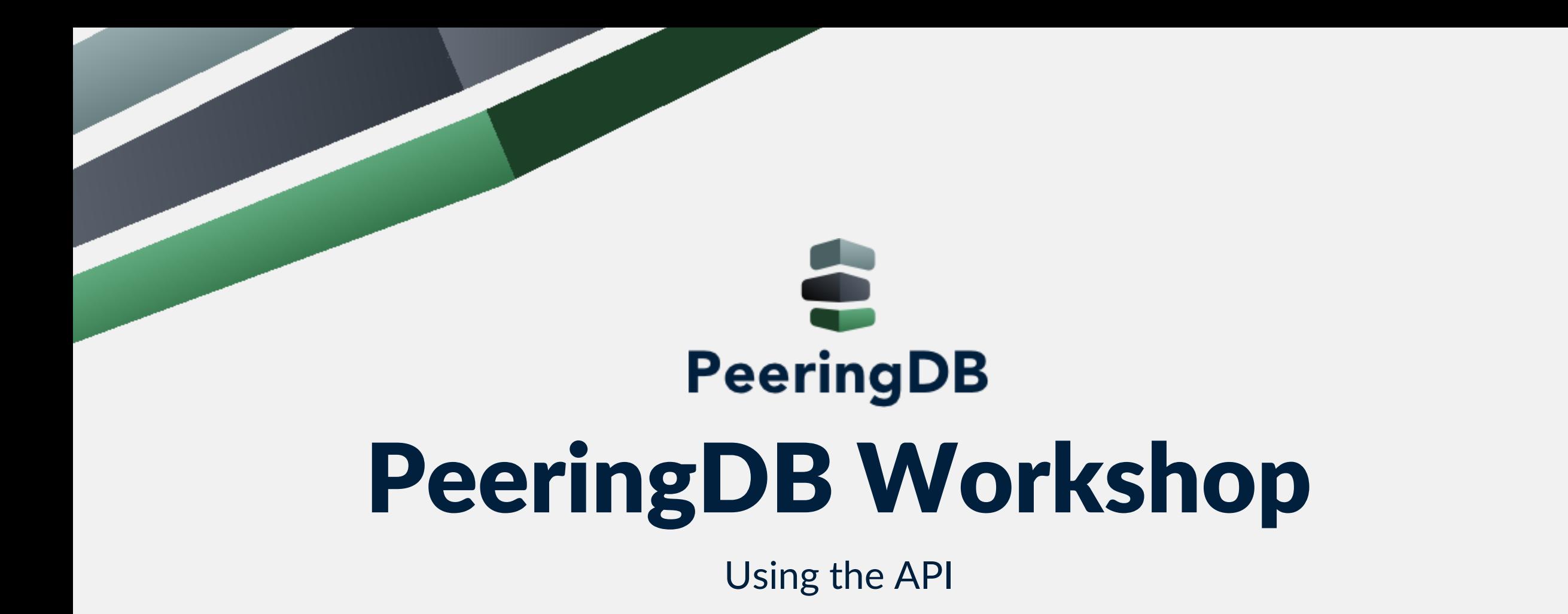

arnold@peeringdb.com

#### Agenda

- Introduction
- JSON
- HTML Operations
- Record Types
	- Basic Records
	- Derived Records
- *The jq JSON Postprocessor*
- *Examples*

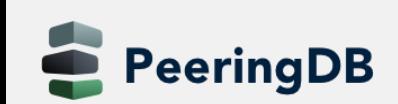

#### Introduction

- Why API (Application Programming Interface)?
	- The GUI is nice for human beings
	- Automation needs structured data
- Makes it easy to integrate PeeringDB in your environment

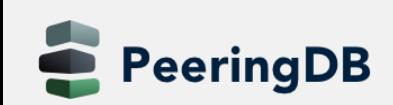

#### JSON

- Open standard file format
- Short for JavaScript Object Notation
- Filenames use the extension .json
- Language independent data format
- Basic data types
	- Number
	- String
	- Boolean
	- Array
	- Object
	- null

```
"firstName": "John",
"lastName": "Smith",
"isAlive": true.
"age": 27,
"address": \{"streetAddress": "21 2nd Street",
  "city": "New York",
  "state": "NY",
  "postalCode": "10021-3100"
},
"phoneNumbers": [
    "type": "home",
    "number": "212 555-1234"
 上
    "type": "office",
    "number": "646 555-4567"
  乃
    "type": "mobile",
    "number": "123 456-7890"
"children": [],
"spouse": null
```
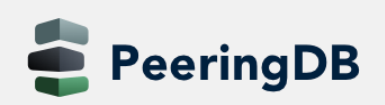

#### Basics

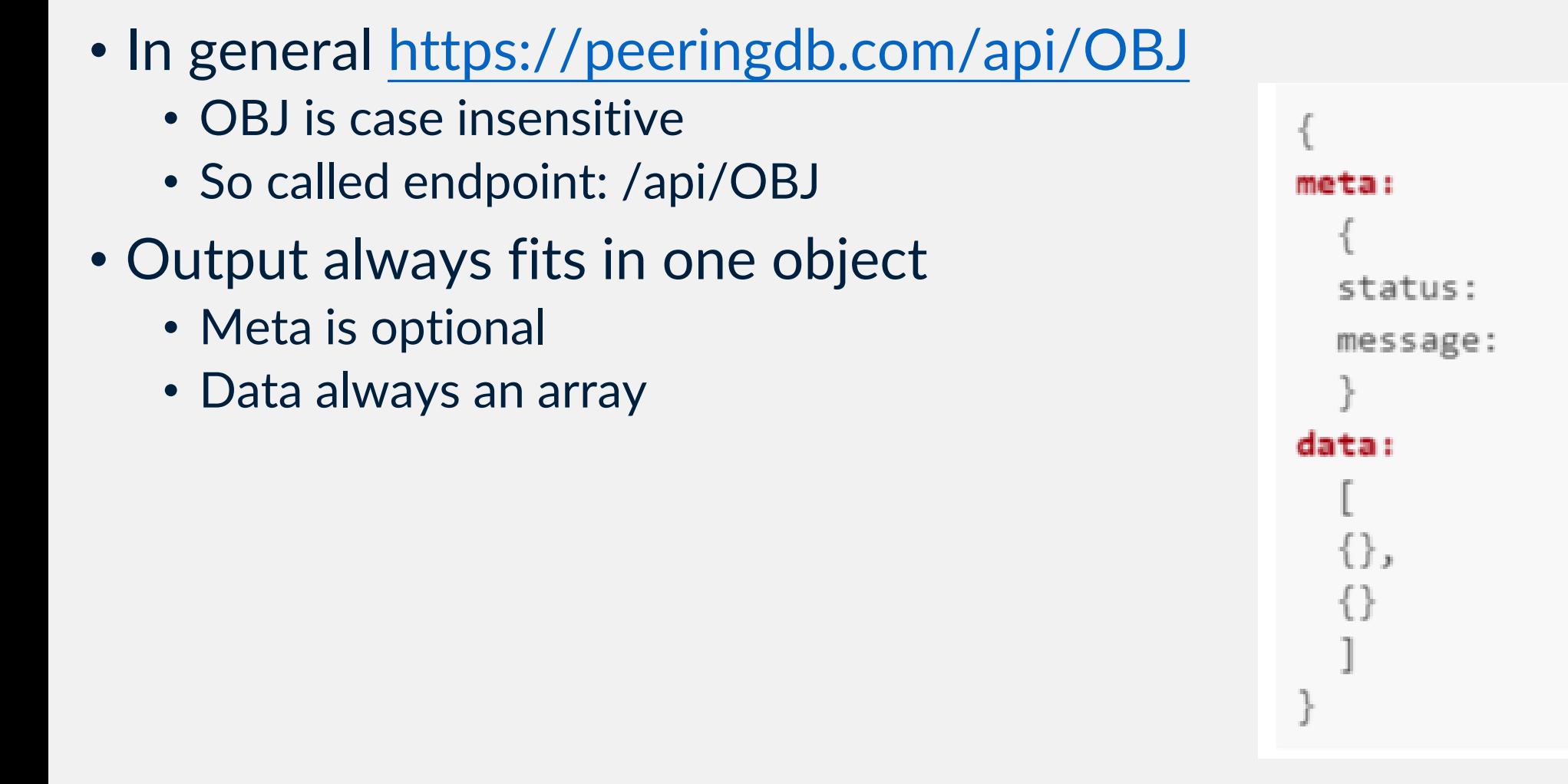

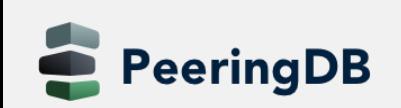

### Authentication

- Authentication via basic HTTP authorization
- Guest access does not need any authentication
- Examples
	- curl -sG <https://username:password@peeringdb.com/api/poc>
	- curl -u username:password<https://peeringdb.com/api/poc>
	- Put credentials in .netrc
		- machine peeringdb.com login username password password
- Recap: only access to contact information may be restricted
	- Endpoint /api/poc

#### **Operations**

- All HTML operations are supported
	- GET
		- Requests a representation of the specified resource
	- POST
		- Used to submit an entity to the specified resource
	- PUT
		- Replaces all current representations of the target resource with the request payload
	- DELETE
		- Deletes the specified resource

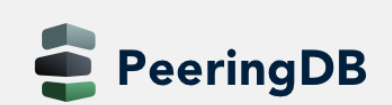

#### **GET**

#### • GET

- Multiple objects
	- Endpoint /api/OBJ
- Single object
	- Endpoint /api/OBJ/id

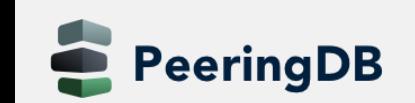

## Optional URL parameters for GET

- limit
	- Integer value
	- Limits to n rows in the result set
- skip
	- Integer value
	- Skips n rows in the result set
- depth
	- Integer value
	- Nested sets will be loaded
	- See Nesting slide

## Optional URL parameters for GET

- fields
	- String value
	- comma separated list of field names
	- only matching fields will be returned in the data
- since
	- Integer value
	- Retrieve all objects updated since specified time
	- Unix timestamp in seconds
- *fieldname*

eeringDB

- Integer or string value
- Queries for fields with matching value

### Nested Data / Depth

- Of type OBJ set
- Example: *net\_set* will hold network objects
- Depth (for endpoint /api/OBJ)
	- 0: don't expand anything (default)
	- 1: expand all first level sets to ids
	- 2: expand all first level sets to objects
- Depth (for endpoint /api/OBJ/id)
	- 0: don't exand anything (default)
	- 1-4: expand all sets and related objects according to level of depth specified

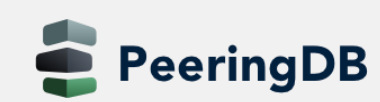

## Query modifiers

- numeric fields
	- lt: less than
	- Lite: less than equal
	- gt: greater than
	- \_gte: greater than equal
	- in: value inside set of values (comma separated)
- string fields
	- \_ contains: field value contains this value
	- \_startswith: field value starts with this value
	- \_in: value inside set of values (comma separated)

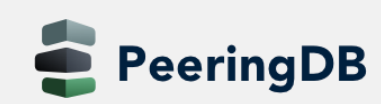

## POST

- Used to create an object
- Endpoint /api/OBJ
- Required parameters
	- Depending on OBJ
	- For *org* you need the *name*
	- For *fac*, *ix*, *net* you need the *org\_id*
	- for *fac* you need the *name*
	- For *ix* you need the *name*
	- For *net* you need the *asn*
- Example

eeringDB

• curl -sn -X POST -H "Content-Type: application/json" -d @22106.json \ https://tutorial.peeringdb.com/api/org

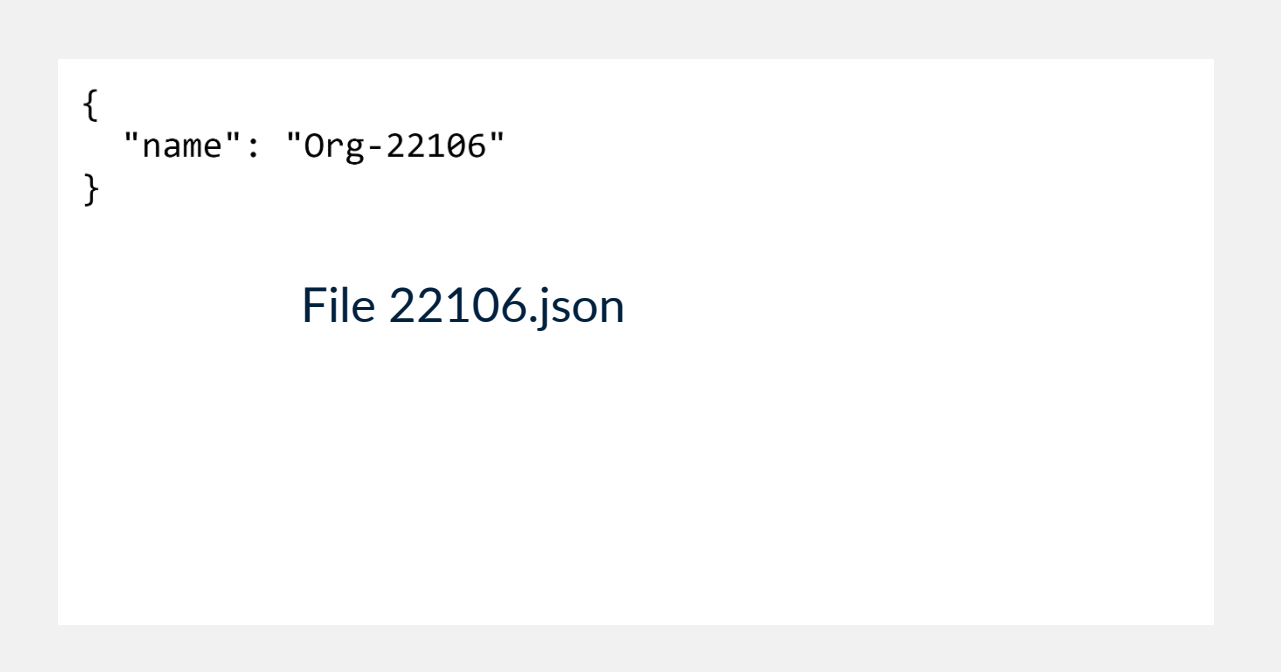

### PUT

- Used to edit object
- Endpoint /api/OBJ/id
- Updates data in OBJ/id

```
"name": "Org-22106",
"address1": "23 Mulholland Drive",
"city": "Los Angeles",
"country": "US"
```
File 22106.json

#### • Example

• curl -sn -X PUT -H "Content-Type: application/json" -d @22106.json \ https://tutorial.peeringdb.com/api/org/22114

}

#### • Operation of PUT is idempotent

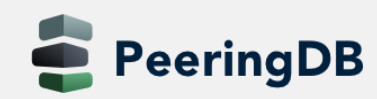

#### DELETE

- Used to delete objects
- Endpoint /api/OBJ/id
- Example
	- curl -sn -X DELETE -H "Content-Type: application/json" \ https://tutorial.peeringdb.com/api/org/22114

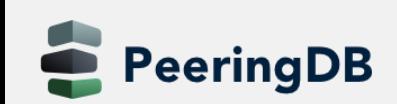

# Object Types

- Basic Objects
	- org, fac, ix, net, poc
- Derived Objects
	- ixlan, ixpfx, netixlan, netfac

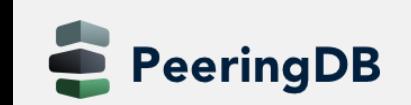

## Basic Objects

#### • org

- Root object for fac, ix, net
- Holds information about organisation

#### • fac

- Describes a facility / colocation record
- More useful information are in derived records netfac

#### • ix

- Describes an Internet Exchange
- More useful information are in derived records ixlan, ixpfx and netixlan

#### • net

- Describes a network / ASN
- More useful information are in netfac and netixlan
- poc

eeringDB

- Describes various role accounts (point of contact)
- Currently only for net objects

## Derived Objects

#### • ixlan

- Describes the LAN of an IX
- One IX may have multiple ixlan
- May go away with PeeringDB 3.0
- ixpfx
	- Describes the IP range (IPv4 and IPv6) for an ixlan
	- One ixlan may have multiple ixpfx
- netixlan
	- Describes the presence of a network at an IX
- netfac

eringDB

• Describes the presence of a network at a facility